Документ подписан простой электронной подписью.<br>И местеритории простой электронной подписью **подписьма не подпис**ять не <mark>коммерческое частное образовательное</mark> **учреждение высшего образования** дио: Агабекян Раиса Левоновна **и социалить и социально-информационных технологий – ИМСИТ»**<br><sub>Лолжность: ректо<sup>к</sup>Академия маркетинга и социально-информационных технологий – ИМСИТ»</sub> **(г. Краснодар)** 4237c7ccb9b9e111bbaf1f4fcda9201d015c4dbaa12**\$ff7474747309\%RQeAkaдемия ИМСИТ**) Информация о владельце: Должность: ректор Дата подписания: 10.06.2024 07:48:13 Уникальный программный ключ:

## УТВЕРЖДАЮ

Проректор по учебной работе, доцент

Н.И. Севрюгина

25 декабря 2023 г.

# **Б1.О.21**

# **Эконометрика**

# рабочая программа дисциплины (модуля)

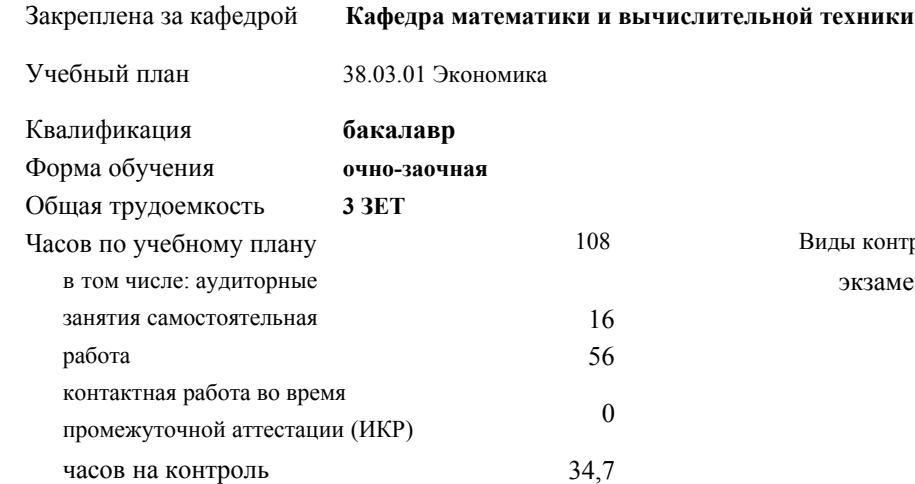

#### **Распределение часов дисциплины по семестрам**

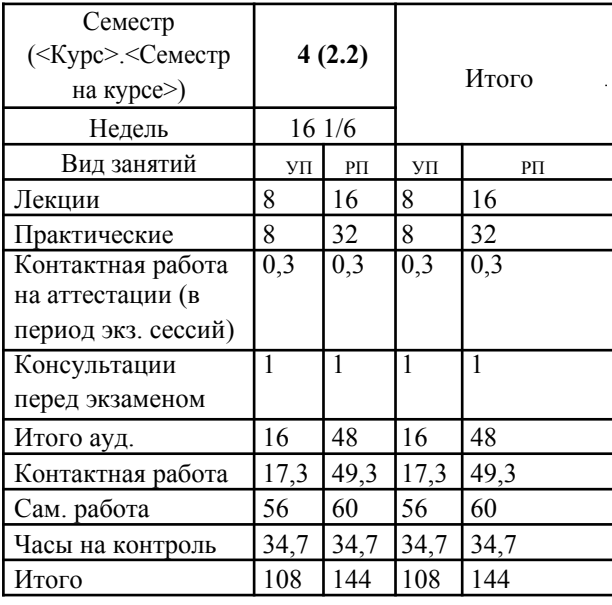

Виды контроля в семестрах: экзамены 4

УП: 38.03.01 Экономика 3++ о-з23.plx стр. 2

### Программу составил(и):

*к.т.н., доцент, Аникина Ольга Владимировна*

## Рецензент(ы):

*д.т.н., профессор кафедры информационных систем и программирования КубГТУ, Видовский Л.А.;директор ООО «1С-КОНСОЛЬ», Суриков А.И.*

Рабочая программа дисциплины **Эконометрика**

разработана в соответствии с ФГОС ВО:

Федеральный государственный образовательный стандарт высшего образования - бакалавриат по направлению подготовки 38.03.01 Экономика (приказ Минобрнауки России от 12.08.2020 г. № 954)

составлена на основании учебного плана: 38.03.01 Экономика утвержденного учёным советом вуза от 25.12.2023 г. протокол №4.

## Рабочая программа одобрена на заседании кафедры **Кафедра математики и вычислительной техники**

Протокол от 14.03.2022 г. № 8

Зав. кафедрой Аникина Ольга Владимировна

Согласовано с представителями работодателей на заседании НМС, протокол 25.12.2023 г. №4.

Председатель НМС проф. Павелко Н.Н.

### **1. ЦЕЛИ ОСВОЕНИЯ ДИСЦИПЛИНЫ (МОДУЛЯ)**

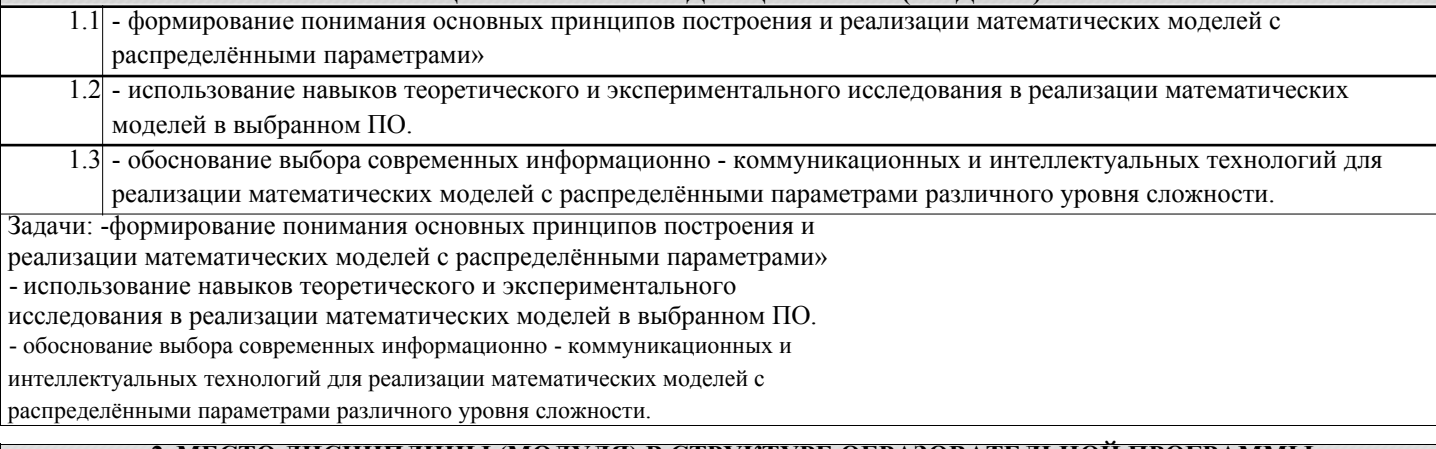

## **2. МЕСТО ДИСЦИПЛИНЫ (МОДУЛЯ) В СТРУКТУРЕ ОБРАЗОВАТЕЛЬНОЙ ПРОГРАММЫ**

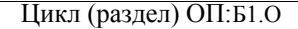

Г

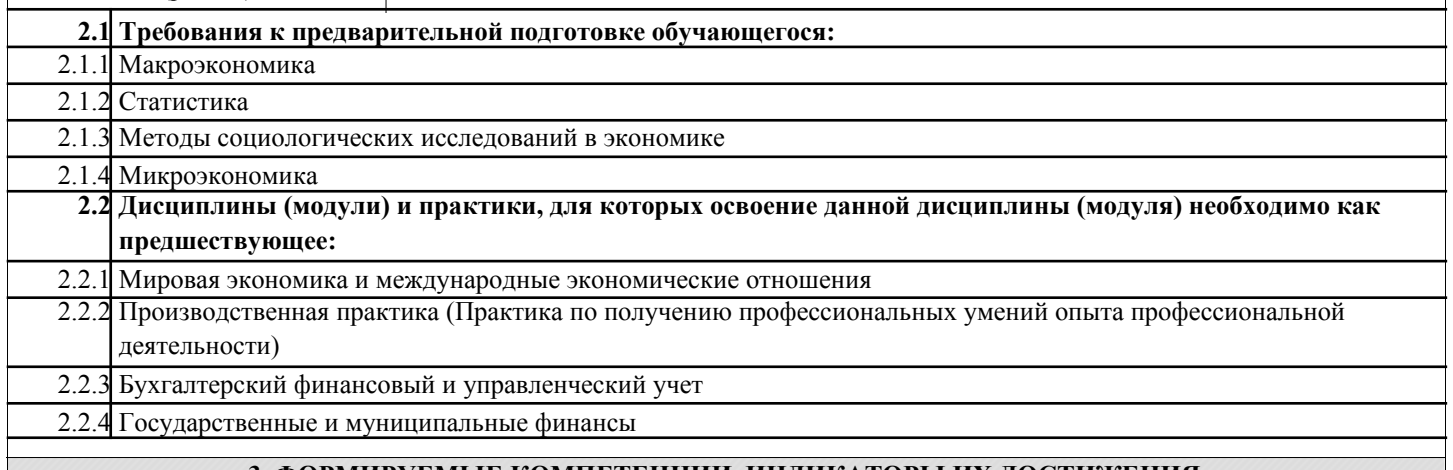

#### **3. ФОРМИРУЕМЫЕ КОМПЕТЕНЦИИ, ИНДИКАТОРЫ ИХ ДОСТИЖЕНИЯ и планируемые результаты обучения**

## **4. СТРУКТУРА И СОДЕРЖАНИЕ ДИСЦИПЛИНЫ (МОДУЛЯ)**

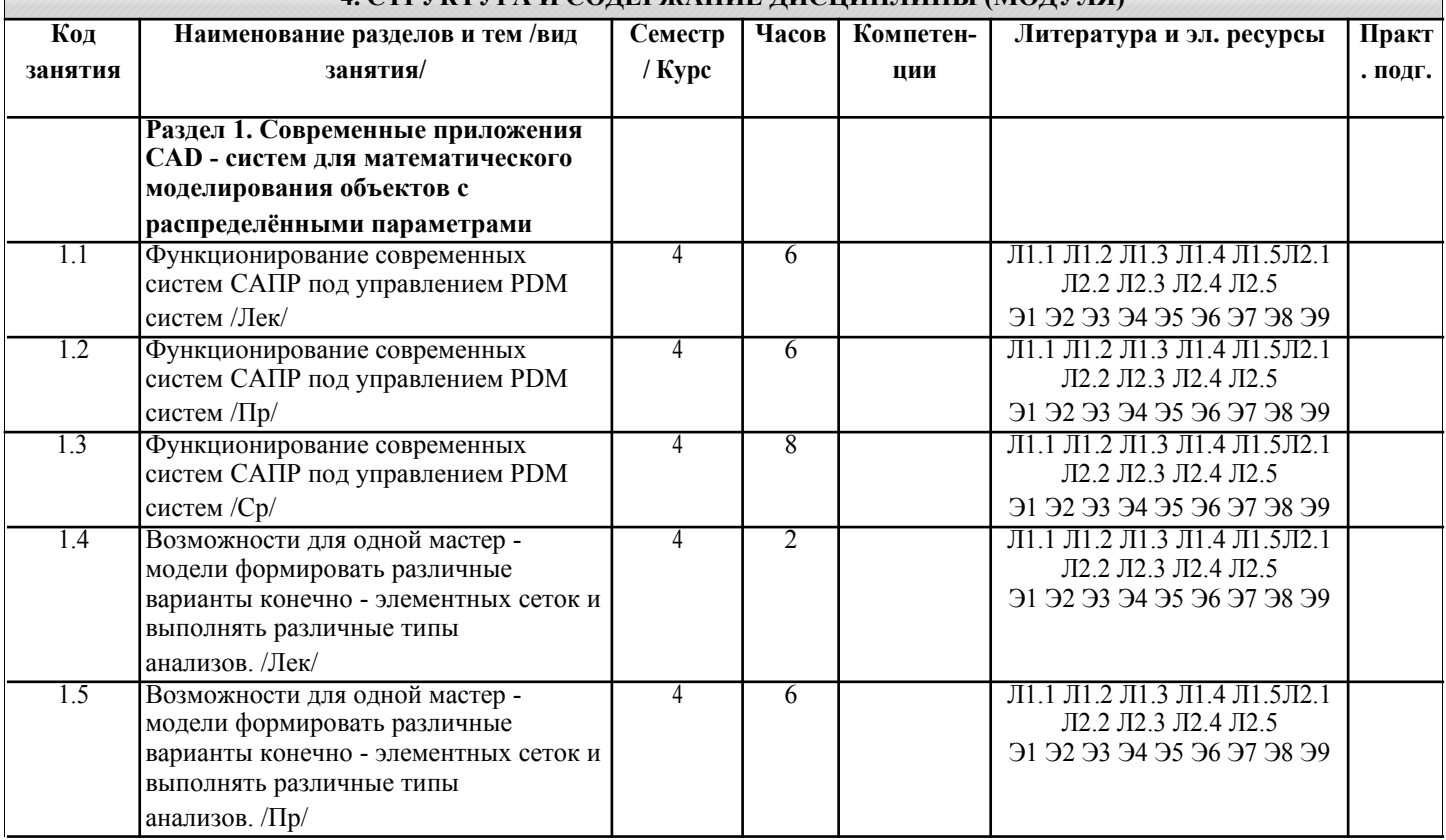

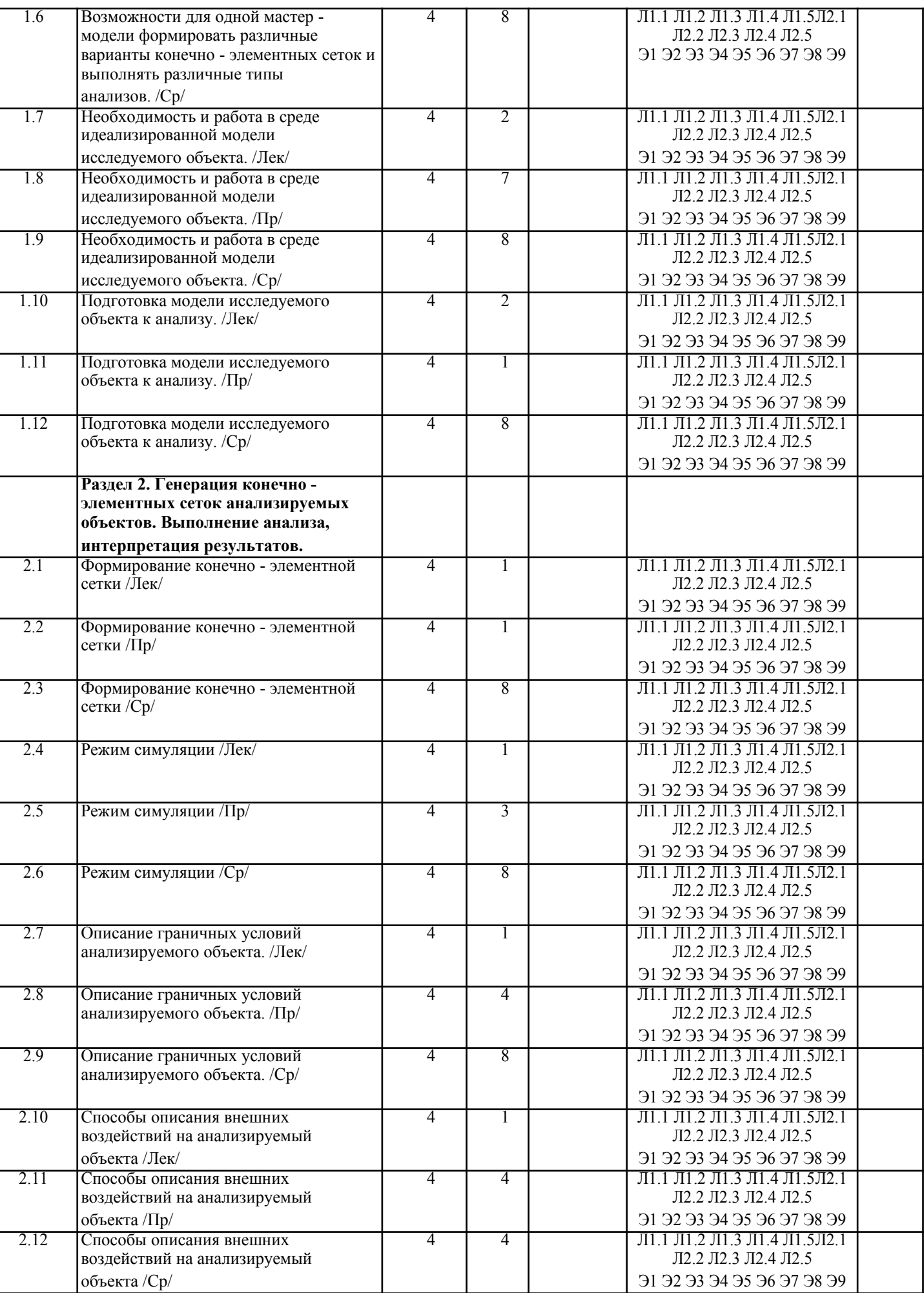

Раздел 3. Промежуточная аттестация

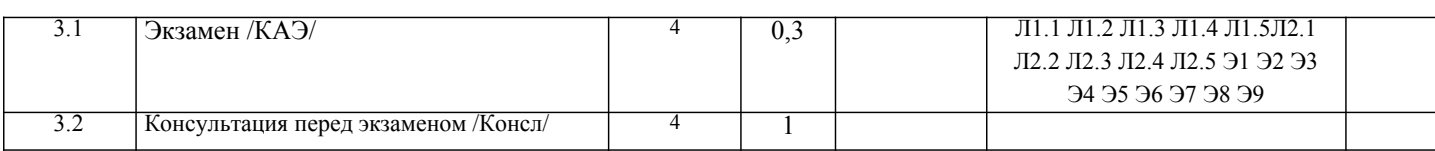

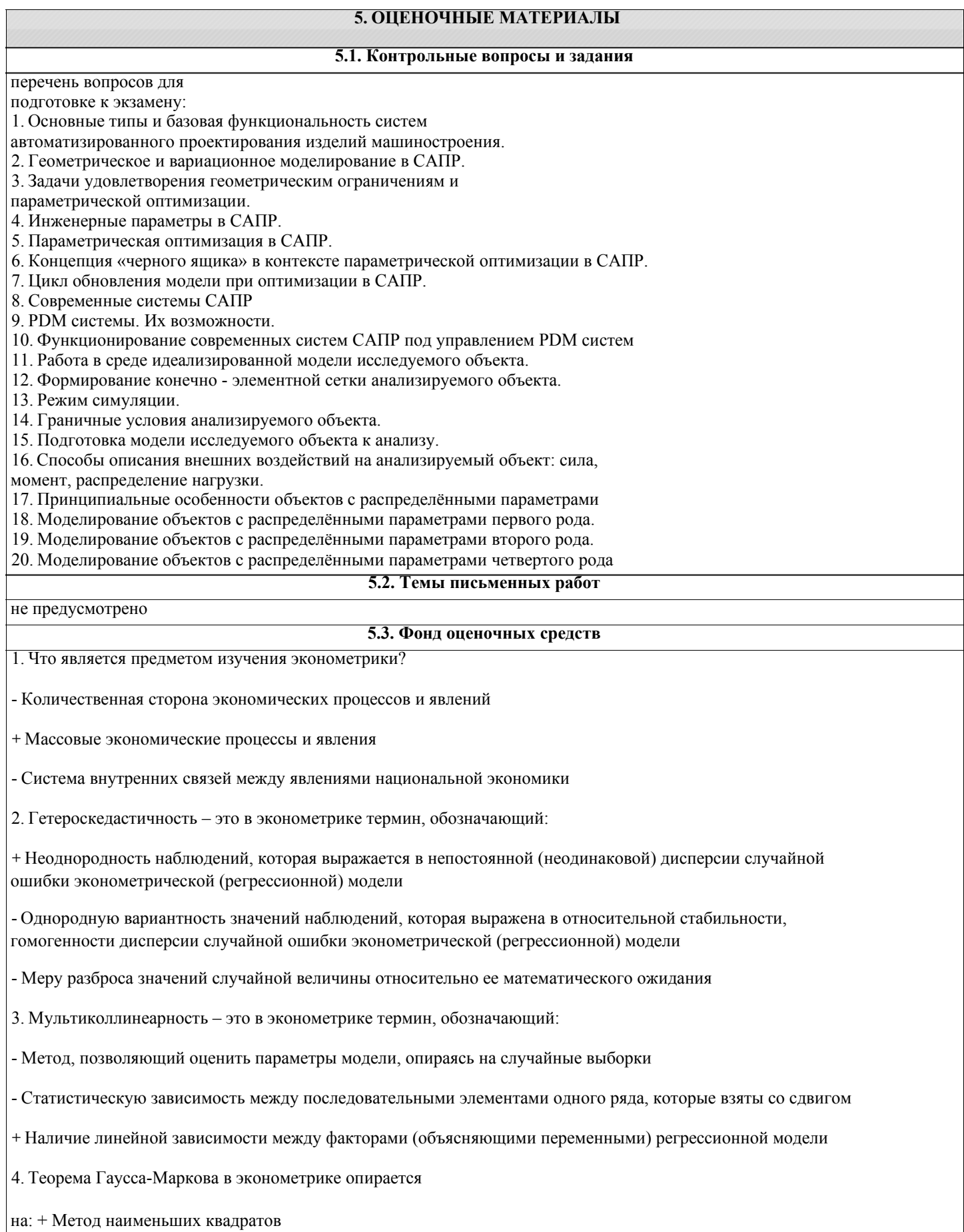

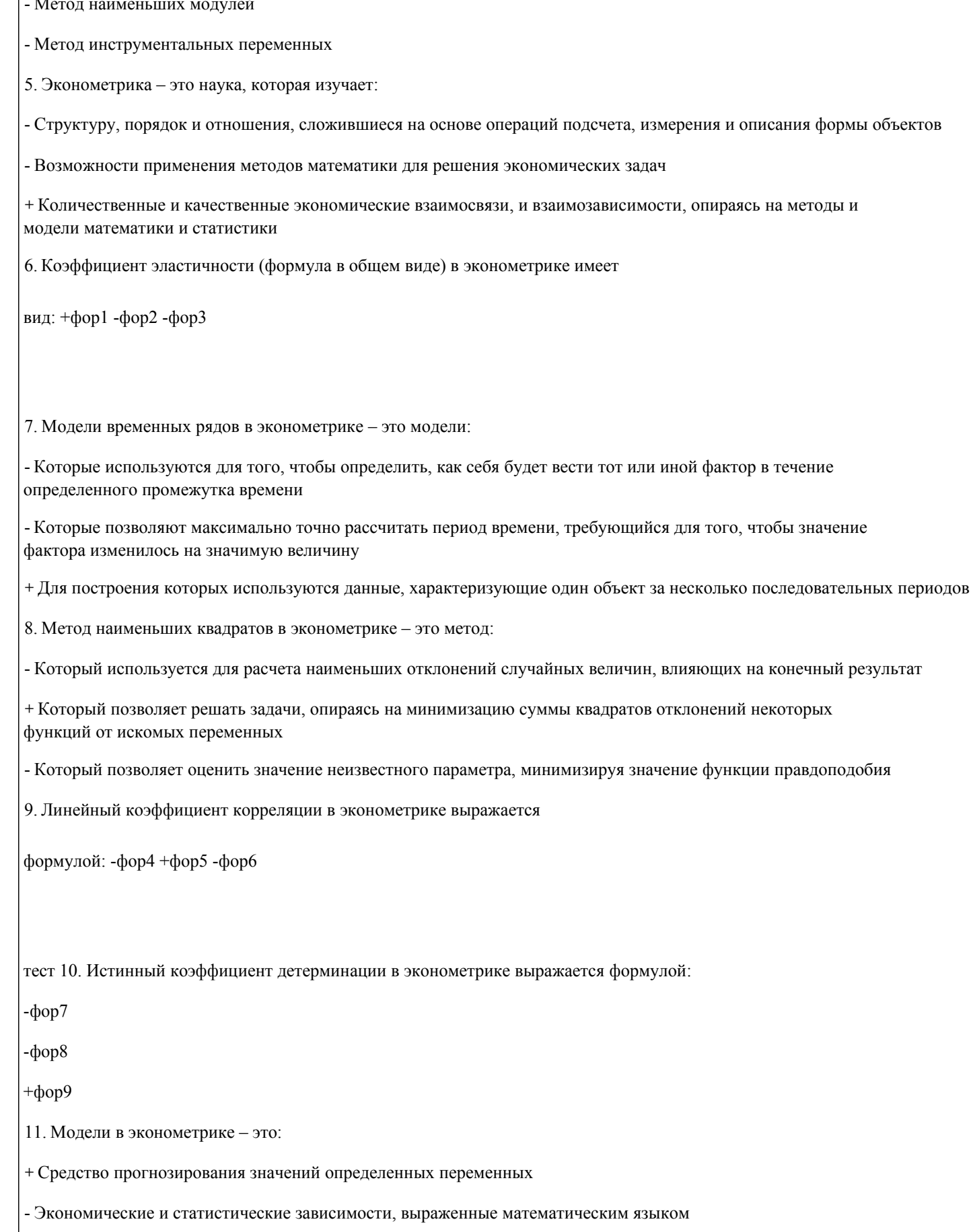

- Данные одного типа, сгруппированные определенным образом

12. Какие существуют типы данных в

эконометрике? - Постоянные, переменные

#### - Определенные, неопределенные, качественные, количественные

+ Пространственные, временные, панельные

13. Зависимая переменная в эконометрике - это:

- Параметр, состоящий из случайной и неслучайной величин

+ Некоторая переменная регрессионной модели, которая является функцией регрессии с точностью до случайного возмущения

- Переменная, которая получается путем перевода качественных характеристик в количественные, т.е. путем присвоения цифровой метки

14. Какова цель эконометрики?

- Поиск, трактовка (с использованием математического инструментария) и систематизация факторов, которые влияют на поведение экономического объекта

- Выявление качественных и количественных связей между характеристиками экономических объектов с целью построить экономическую модель их развития

+ Разработка инструментов для прогнозирования поведения экономического объекта в различных ситуациях и на их базе решение практических задач по управлению объектом, выбору поведения в сложившихся экономических условиях и т.д.

15. Что представляет собой выборочная дисперсия? +

Несмещенную оценку генеральной дисперсии

- Смещенную оценку генеральной дисперсии

- Смещенную оценку моды

16. Какие приемы используют для идентификации

модели? - Проверка адекватности, статистический анализ

+ Оценка параметров, статистический анализ

- Расчет математических ожиданий, проверка адекватности

17. Предельно допустимое значение средней ошибки аппроксимации составляет ...

%. - Не более  $10-12$  - Не более  $3-5$  + Не более 8-10

18. Какие существуют типы переменных в эконометрике?

+ Предопределенные, экзогенные, эндогенные

- Пространственные, временные, панельные

- Экзогенные, эндогенные

19. Назовите ученого, который ввел термин

«эконометрика». - Н. Кондратьев

 $+ P$ . Фриш

- К. Грэнджер

тест 20. Какой показатель измеряет тесноту статистической связи между переменной и объясняющими переменными?

+ Коэффициент детерминации

- Коэффициент рекурсии - Коэффициент корреляции 21. Укажите, какими способами оценивают параметры линейной регрессии: -Дисперсия, метод наименьших квадратов, математическое ожидание + Дисперсия, математическое ожидание, ковариация, среднеквадратичное отклонение - Математическое ожидание, регрессия, медиана 22. Критические значения статистики Дарбина-Уотсона зависят от следующих факторов: + Количество наблюдений в выборке и число объясняющих переменных - Число объясняющих переменных и конкретные значения переменных - Количество наблюдений в выборке и конкретные значения переменных 23. Для установления влияния какого-либо события на коэффициент линейной регрессии при не фиктивной переменной в модель включают: - Фиктивную переменную взаимодействия + Фиктивную переменную для коэффициента наклона - Лаговую переменную 24. Случайная величина, принимающая отдельные, изолированные друг от друга значения это: + Дискретная величина - Вероятностный парадокс - Неравномерная величина 25. Перечислите этапы построения эконометрической модели: - Априорный, контекстный, информационный, аналитический, прогностический, идентификация модели - Постановочный, контекстный, информационный, аналитический, идентификация модели, параметризация модели + Постановочный, априорный, параметризация, информационный, идентификация модели, верификация модели 26. Эндогенные переменные - это переменные: - Внешние, задаваемые вне социально-экономической модели и не зависящие от ее состояния + Внутренние, сформированные в результате функционирования социально-экономической системы - Которые постоянно изменяются 27. Что представляет собой априорный этап построения эконометрической модели? + Предмодельный анализ экономической сущности изучаемого явления, формирование и формализация априорной информации - Сбор и регистрация информации об участвующих в модели факторах и показателях - Независимое оценивание значений участвующих в модели факторах и показателях 28. Если увеличить размер выборки, то оценка математического ожидания: - Станет менее точной

+ Станет более точной

### - Не изменится

тест № 29. Ситуация, при которой нулевая гипотеза была опровергнута, хотя и являлась истинной, называется:

+ Ошибка I рода

- Системная ошибка

- Стандартная ошибка

30. Если предположение о природе гетероскедастичности верно, то дисперсия случайного члена для первых наблюдений в упорядоченном ряду будет ... для последних.

- Такой же, как

- Выше, чем

+ Ниже, чем

### 5.4. Перечень видов оценочных средств

Задания со свободно конструируемым ответом (СКО) предполагает составление развернутого ответа на теоретический вопрос. Задание с выбором одного варианта ответа (ОВ, в задании данного типа предлагается несколько вариантов ответа, среди которых один верный. Задания со свободно конструируемым ответом (СКО) предполагает составление развернутого ответа, включающего полное решение задачи с пояснениями.

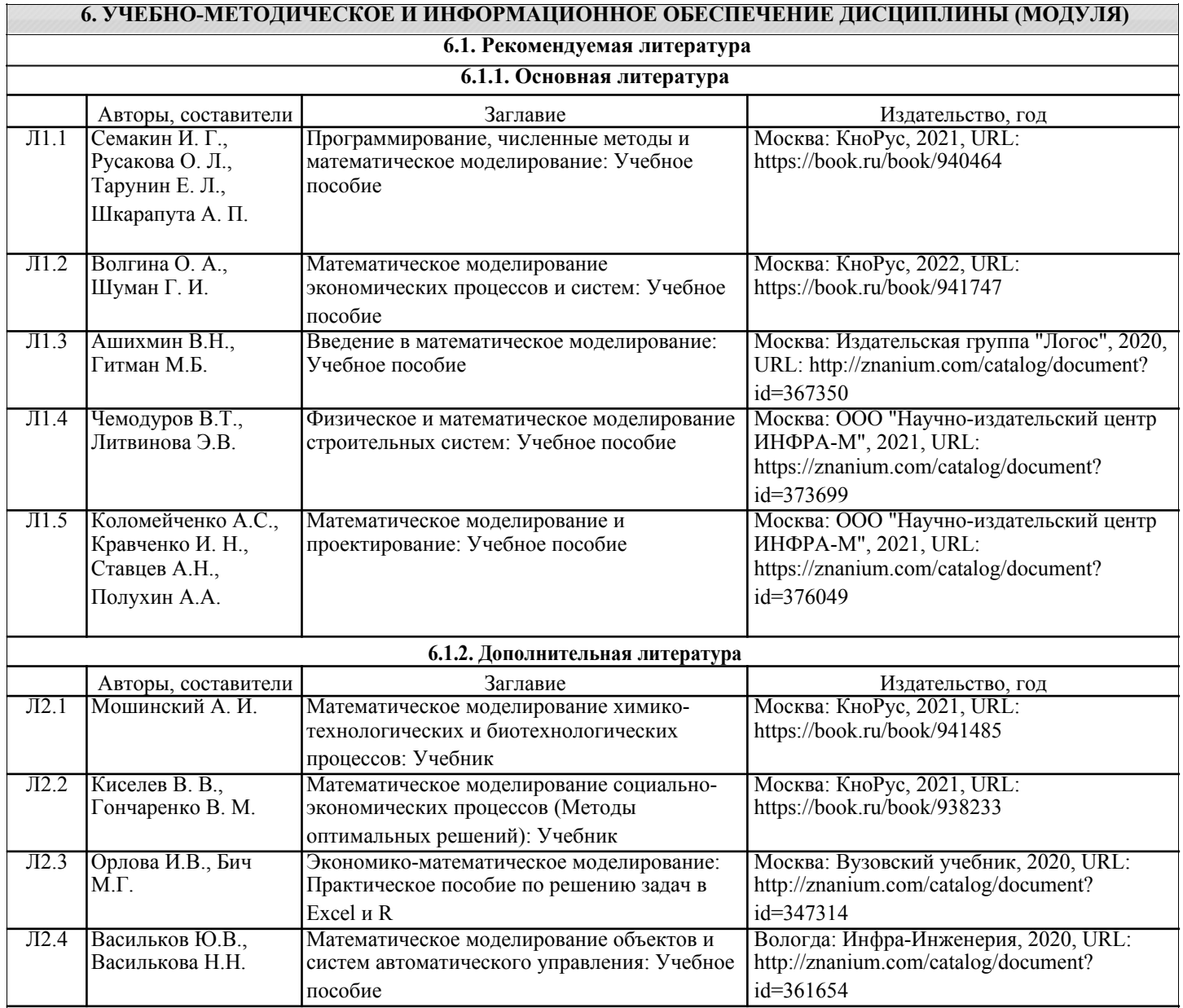

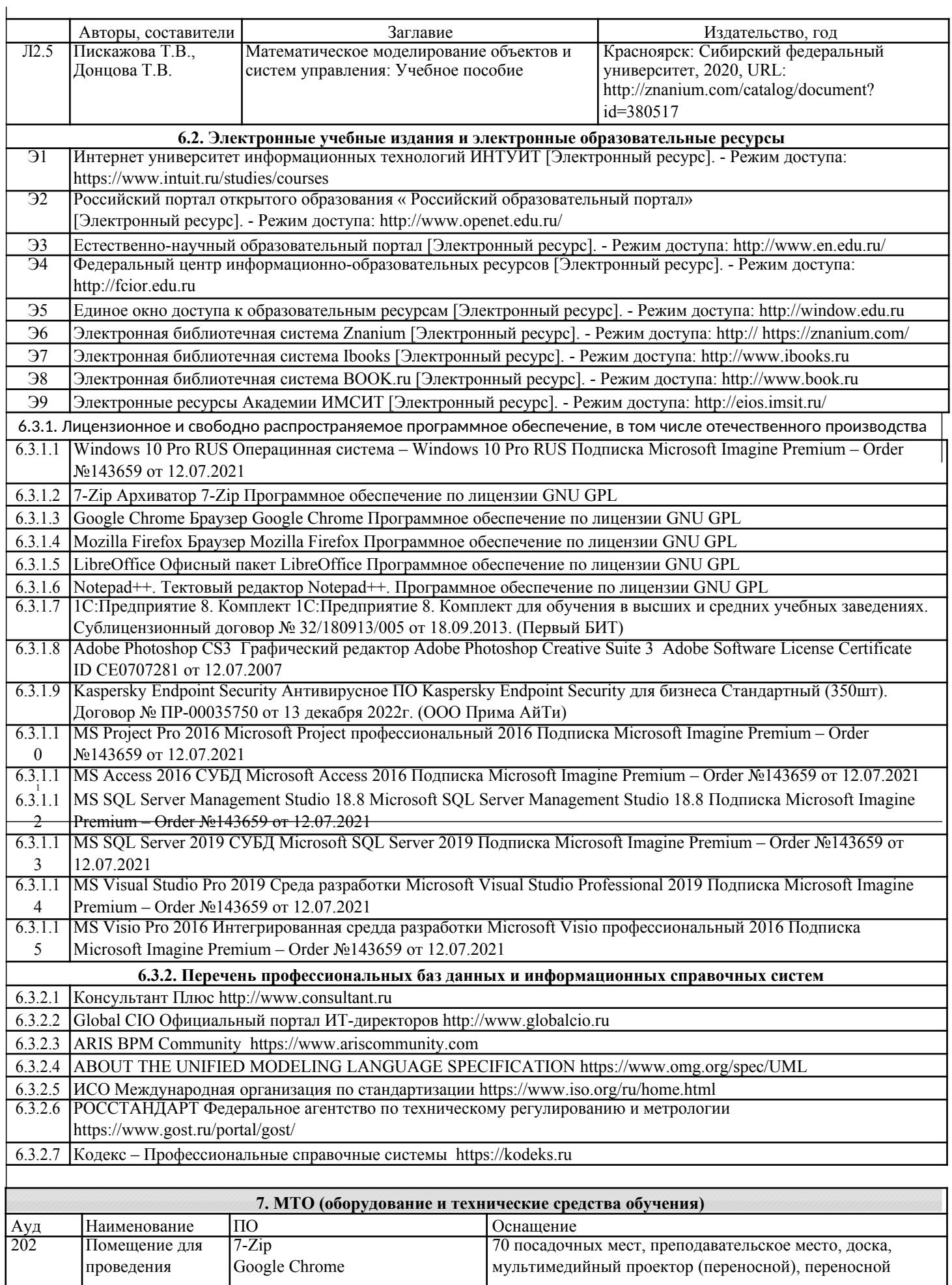

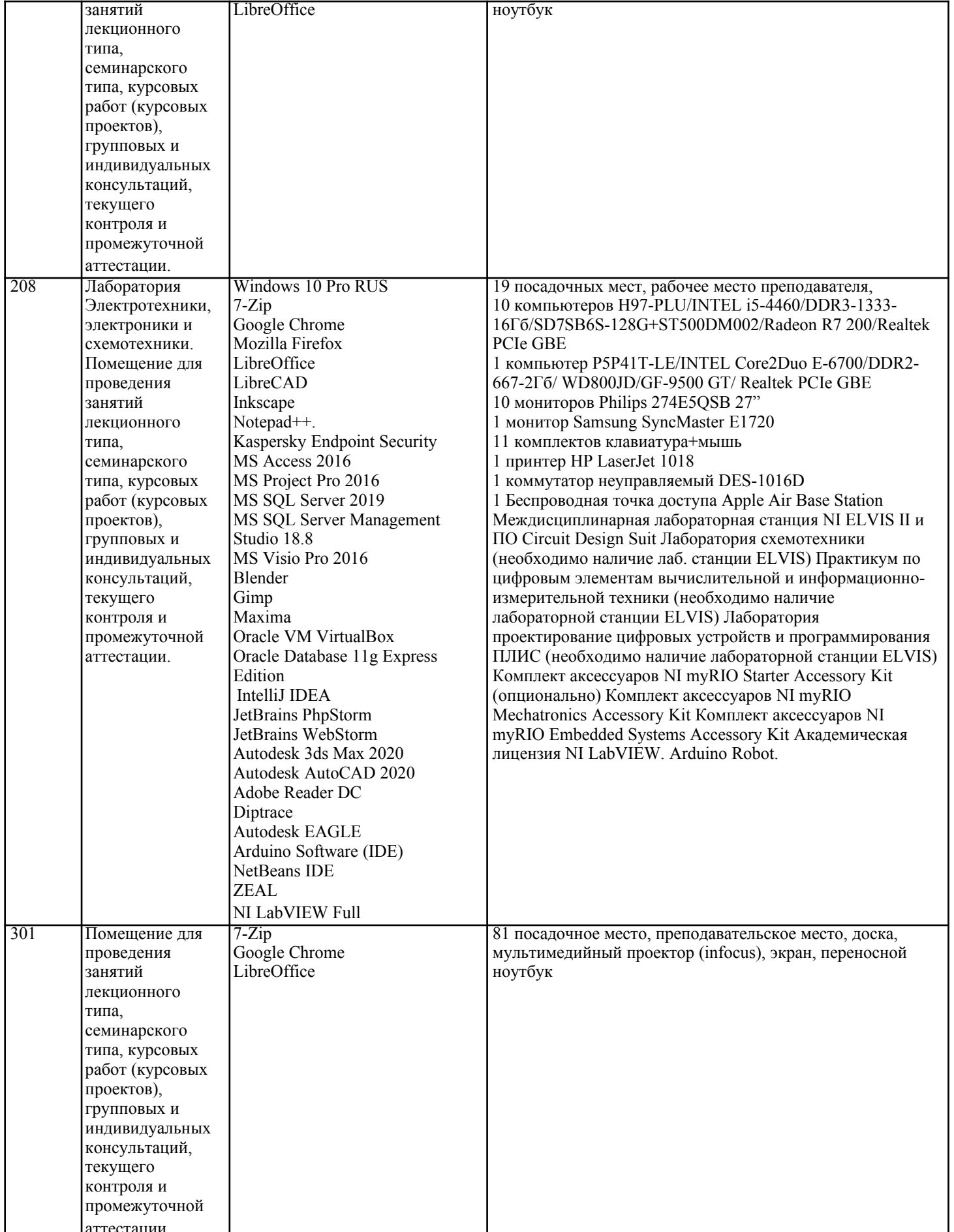

## 8. МЕТОДИЧЕСКИЕ УКАЗАНИЯ ДЛЯ ОБУЧАЮЩИХСЯ ПО ОСВОЕНИЮ ДИСЦИПЛИНЫ (МОДУЛЯ)

В соответствии с требованиями ФГОС ВО по направлению подготовки реализация компетентностного подхода

предусматривает использование в учебном процессе активных и интерактивных форм проведения занятий (разбор

конкретных залач, провеление блиц-опросов, исслеловательские работы) в сочетании с внеаулиторной работой с целью формирования и развития профессиональных навыков обучающихся.

Лекционные занятия дополняются ПЗ и различными формами СРС с учебной и научной литературой В процессе такой работы студенты приобретают навыки «глубокого чтения» - анализа и интерпретации текстов по методологии и методике дисциплины.

Учебный материал по дисциплине «Высокопроизводительные вычислительные системы». разделен на логически завершенные части (модули), после изучения, которых предусматривается аттестация в форме письменных тестов, контрольных работ.

Работы оцениваются в баллах, сумма которых дает рейтинг каждого обучающегося. В баллах оцениваются не только знания и навыки обучающихся, но и их творческие возможности: активность, неординарность решений поставленных проблем. Каждый модуль учебной дисциплины включает обязательные виды работ - лекции, ПЗ, различные виды СРС (выполнение домашних заданий по решению задач, подготовка к лекциям и практическим занятиям).

Форма текущего контроля знаний - работа студента на практическом занятии, опрос. Форма промежуточных аттестаций – контрольная работа в аудитории, домашняя работа. Итоговая форма контроля знаний по модулям – контрольная работа с задачами по материалу модуля.

Методические указания по выполнению всех видов учебной работы размещены в электронной образовательной среде академии.

Методические указания и материалы по видам учебных занятий по дисциплине:

Вид учебных занятий, работ - Организация деятельности обучающегося Лекция - Написание конспекта лекций: кратко, схематично, последовательно фиксировать основные положения, выводы, формулировки, обобщения, отмечать важные мысли, выделять ключевые слова, термины. Проверка терминов, понятий с помощью энциклопедий, словарей, справочников с выписыванием толкований в тетрадь. Обозначить вопросы, термины, материал, который вызывает трудности, попытаться найти ответ в рекомендуемой литературе, если самостоятельно не удаётся разобраться в материале, необходимо сформулировать вопрос и задать преподавателю на консультации, на практическом занятии.

Практические занятия - Конспектирование источников. Работа с конспектом лекций, подготовка ответов к контрольным вопросам, просмотр рекомендуемой литературы, работа с текстом. Выполнение практических задач в инструментальных средах. Выполнение проектов. Решение расчётно-графических заданий, решение задач по алгоритму и др.

Самостоятельная работа - Знакомство с основной и дополнительной литературой, включая справочные издания, зарубежные источники, конспект основных положений, терминов, сведений, требующихся для запоминания и являющихся основополагающими в этой теме. Составление аннотаций к прочитанным литературным источникам и др.

### 9. МЕТОДИЧЕСКИЕ УКАЗАНИЯ ОБУЧАЮЩИМСЯ ПО ВЫПОЛНЕНИЮ САМОСТОЯТЕЛЬНОЙ РАБОТЫ

Основными задачами самостоятельной работы студентов, являются: во-первых, продолжение изучения дисциплины в домашних условиях по программе, предложенной преподавателем; во-вторых, привитие студентам интереса к технической

и математической литературе, инженерному делу. Изучение и изложение информации, полученной в результате изучения научной литературы и практических материалов, предполагает развитие у студентов как владения навыками устной речи, так и способностей к четкому письменному изложению материала.

Основной формой контроля за самостоятельной работой студентов являются практические занятия, а также еженедельные консультации преподавателя.

Практические занятия - наиболее подходящее место для формирования умения применять полученные знания в практической деятельности.

При подготовке к практическим занятиям следует соблюдать систематичность и последовательность в работе. Необходимо сначала внимательно ознакомиться с содержанием плана практических занятий. Затем, найти в учебной литературе соответствующие разделы и прочитать их. Осваивать изучаемый материал следует по частям. После изучения какой-либо темы или ее отдельных разделов необходимо полученные знания привести в систему, связать воелино весь проработанный материал.

При подведении итогов самостоятельной работы преподавателем основное внимание должно уделяться разбору и оценке лучших работ, анализу недостатков. По предложению преподавателя студент может изложить содержание выполненной им письменной работы на практических занятиях